# **BASE DE DONNÉES Partie 1**

## BASE DE DONNÉES

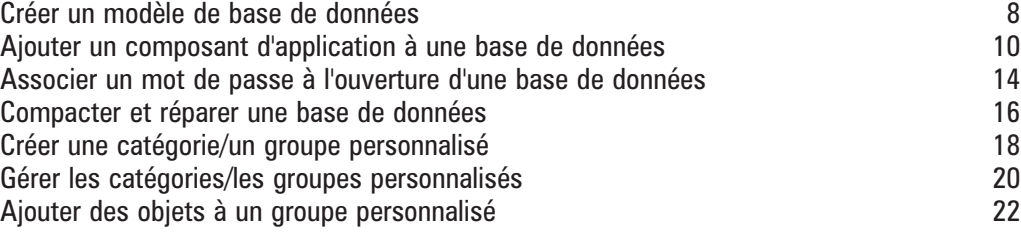

### **TABLES ET DONNÉES**

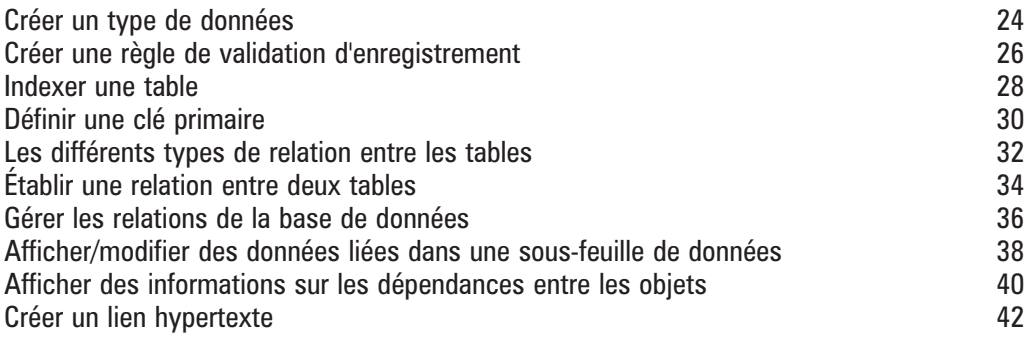

## **FORMULAIRES/ÉTATS Partie 2**

### **FORMULAIRES**

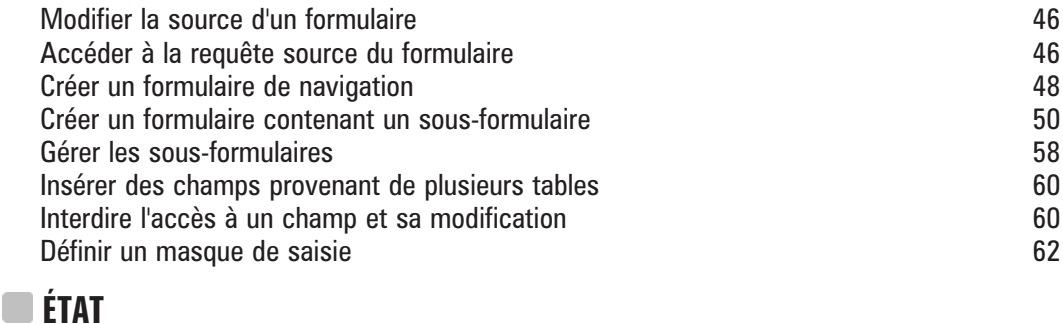

### Insérer des sous-états indépendants de l'état principal 64 Insérer des sous-états liés à l'état principal d'any de la contrast des sous-états liés à l'état principal de l Définir le regroupement des enregistrements 68 Imprimer chaque groupe sur une page<br>  $\frac{1}{2}$  Eviter d'imprimer les doublons Éviter d'imprimer les doublons 72

# **MODE CRÉATION Partie 3** CONTRÔLES DÉPENDANTS

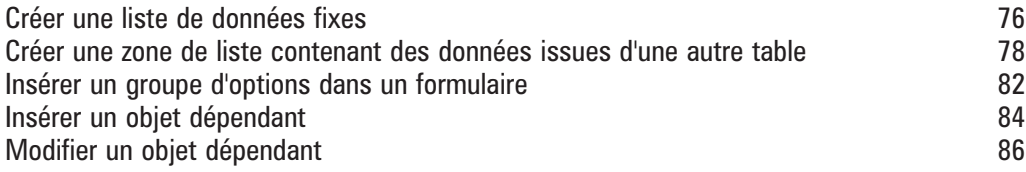

## CONTRÔLES INDÉPENDANTS

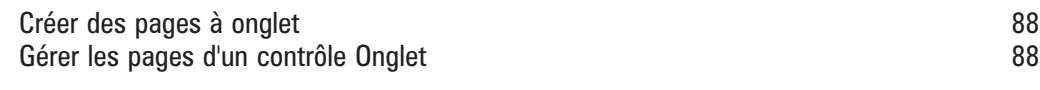

## GESTION DES CONTRÔLES

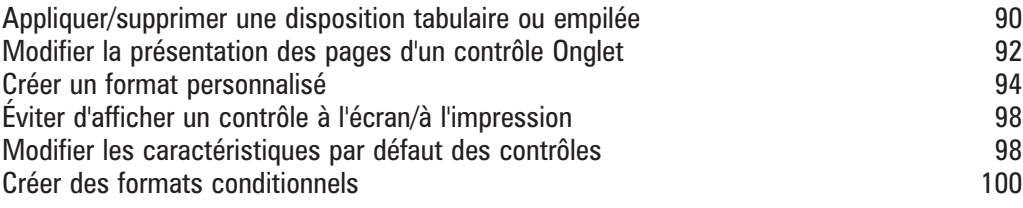

## CONTRÔLES CALCULÉS

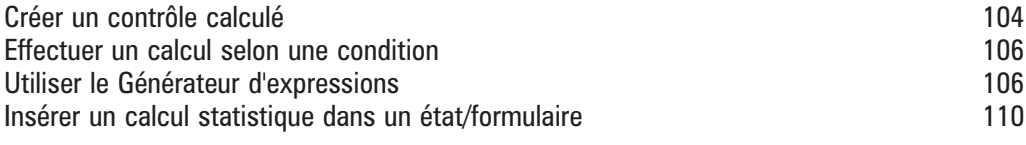

# **REQUÊTES Partie 4**

# REQUÊTES SÉLECTION

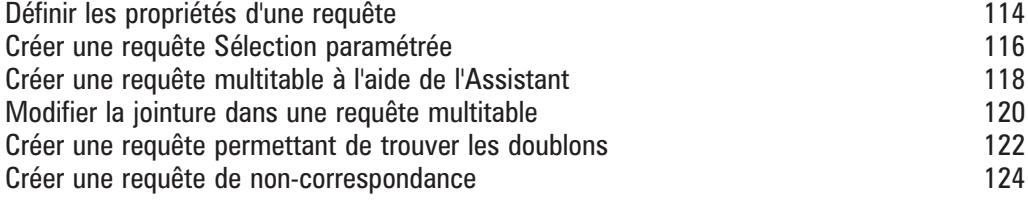

## CALCULS DANS LES REQUÊTES

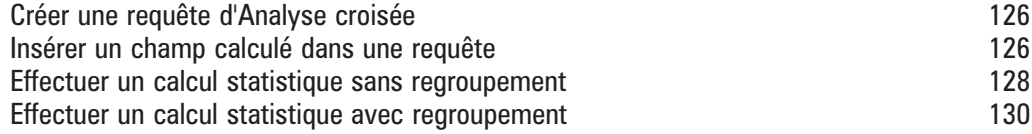

# **TABLEAUX/GRAPHIQUES DYNAMIQUES Partie 5**

## **TABLEAUX CROISÉS DYNAMIQUES**

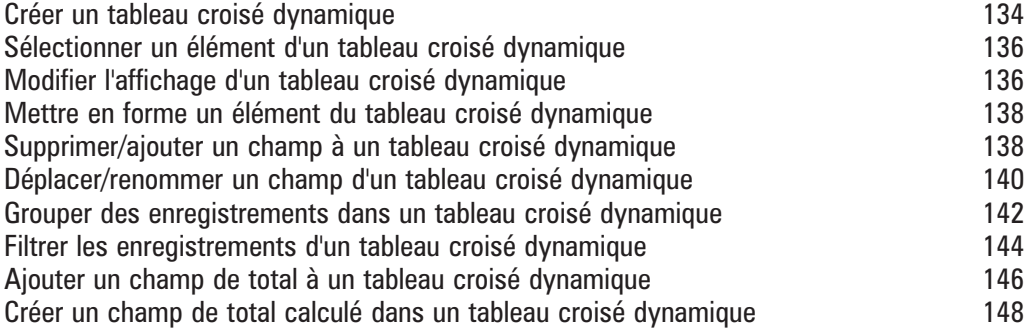

### GRAPHIQUES<sup>®</sup>

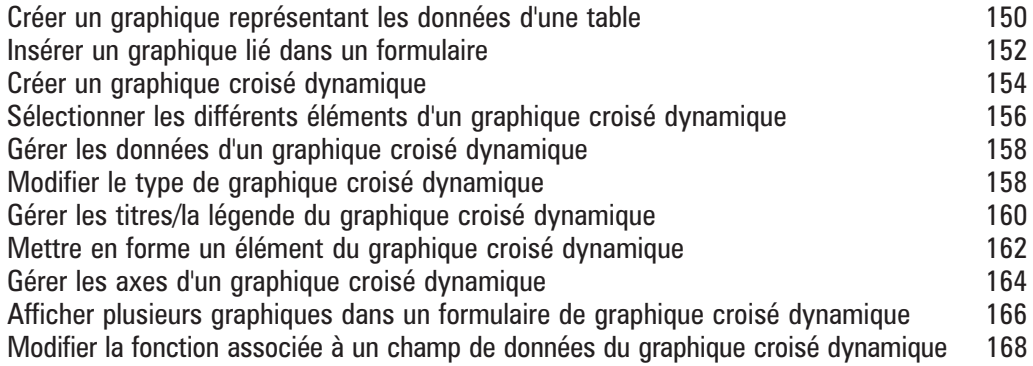

# **FONCTIONS AVANCÉES DIVERSES Partie 6**

## COPIE/EXPORTATION/IMPORTATION

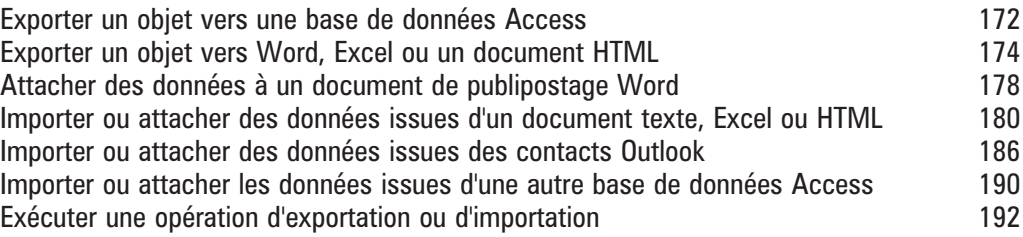

### **MACRO-COMMANDES**

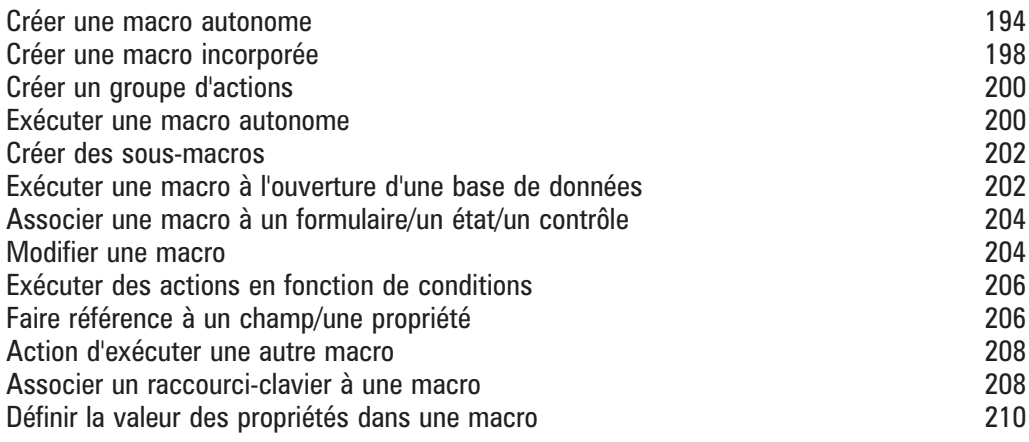

### **PERSONNALISER L'INTERFACE ACCESS**

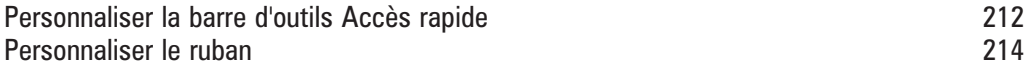